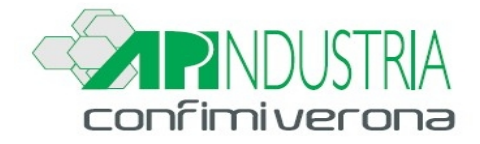

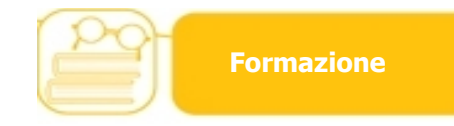

## **A TUTTE LE AZIENDE ASSOCIATE**

**Verona 13 maggio 2020 Prot. n. 90/FR/20 – ARC/sb Circ. n. 90/FR/27- 20**

## **CORSO DI FORMAZIONE IN WEBINAR**

# **AGGIORNAMENTO CARRELLI ELEVATORI**

Il corso è rivolto a lavoratori, lavoratori autonomi e Datori di Lavoro addetti all'utilizzo dei carrelli elevatori o attrezzature semoventi, già in possesso dell'abilitazione all'uso, che prima della scadenza dei 5 anni dalla data di effettuazione della stessa, hanno l'obbligo di essere aggiornati ai sensi **dell'art. 37 comma 7 e dell'art. 73 D. Lgs. 81/08 e s.m.i.** <sup>e</sup> **dell'accordo della conferenza Stato Regioni sulle attrezzature di lavoro del 22/02/2012.**

### **Programma:**

## **- MODULO GIURIDICO-NORMATIVO (1 ora)**

- Cenni di normativa generale in materia di igiene e sicurezza del lavoro (D. Lgs. 81/08 e s.m.i.)
- Responsabilità dell'operatore
- Tipologie di carrelli elevatori
- Principali rischi connessi

## **- MODULO TECNICO (3 ore)**

- Componenti strutturali
- Dispositivi di sicurezza
- Controlli e manutenzioni
- Corrette procedure di utilizzo del carrello
- Analisi di infortuni e mancati infortuni

## **- Test di verifica finale di apprendimento**

### **Docente:**

Dr. Sergio Tommasi, Docente Responsabile formazione sicurezza

### **Calendario:**

**mercoledì 27 maggio, con orario 13.00-17.00 (modulo di 4 ore)**

### **Quote d'iscrizione:**

**□ associato € 80,00+iva □ non associato € 100,00+iva** 

### **Modalità di iscrizione:**

**[L'iscrizione al corso deve essere effettuata compilando il modulo sul sito a questo link](https://docs.google.com/forms/d/e/1FAIpQLSeZ6KEmvnk8vFNistnoRYYt4BsVRMzNvwGbMPvDzAhOL5JhXg/viewform?usp=sf_link)**

**Si ricorda che la quota di adesione dovrà essere versata mediante bonifico bancario intestato a: Apiservizi srl, Unicredit Banca, Ag. Stadio IBAN: IT10X0200811723000005057114 (specificando il titolo del corso): al ricevimento del bonifico seguirà fattura.**

Una volta effettuata l'iscrizione e il pagamento verrà inviato alla propria email il link per poter accedere al webinar.

Distinti saluti. Il Direttore Lorenzo Bossi

Ufficio Formazione Antonella Ricciardo Calderaro

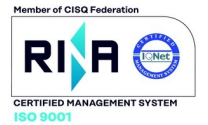